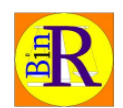

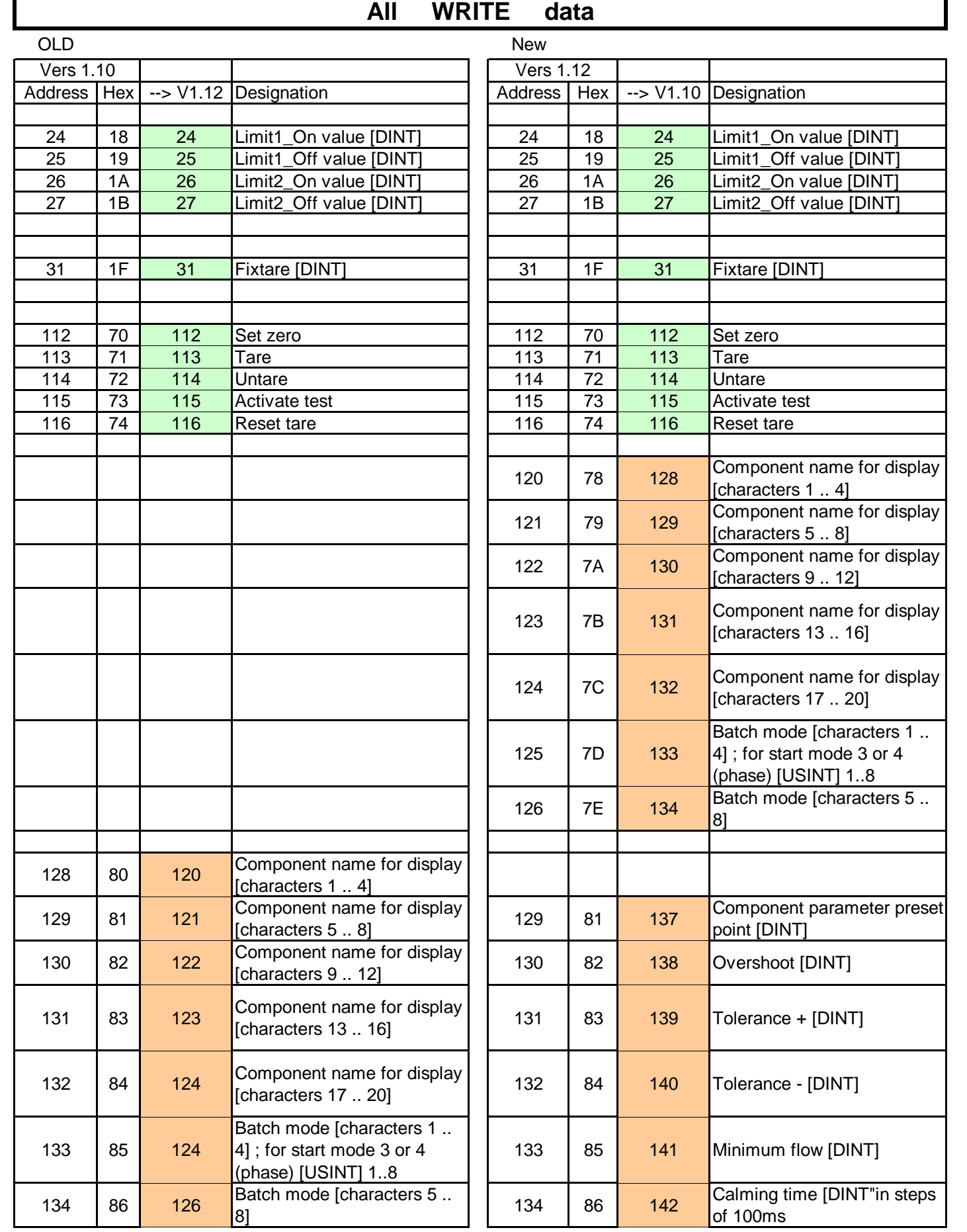

Г

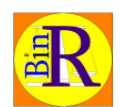

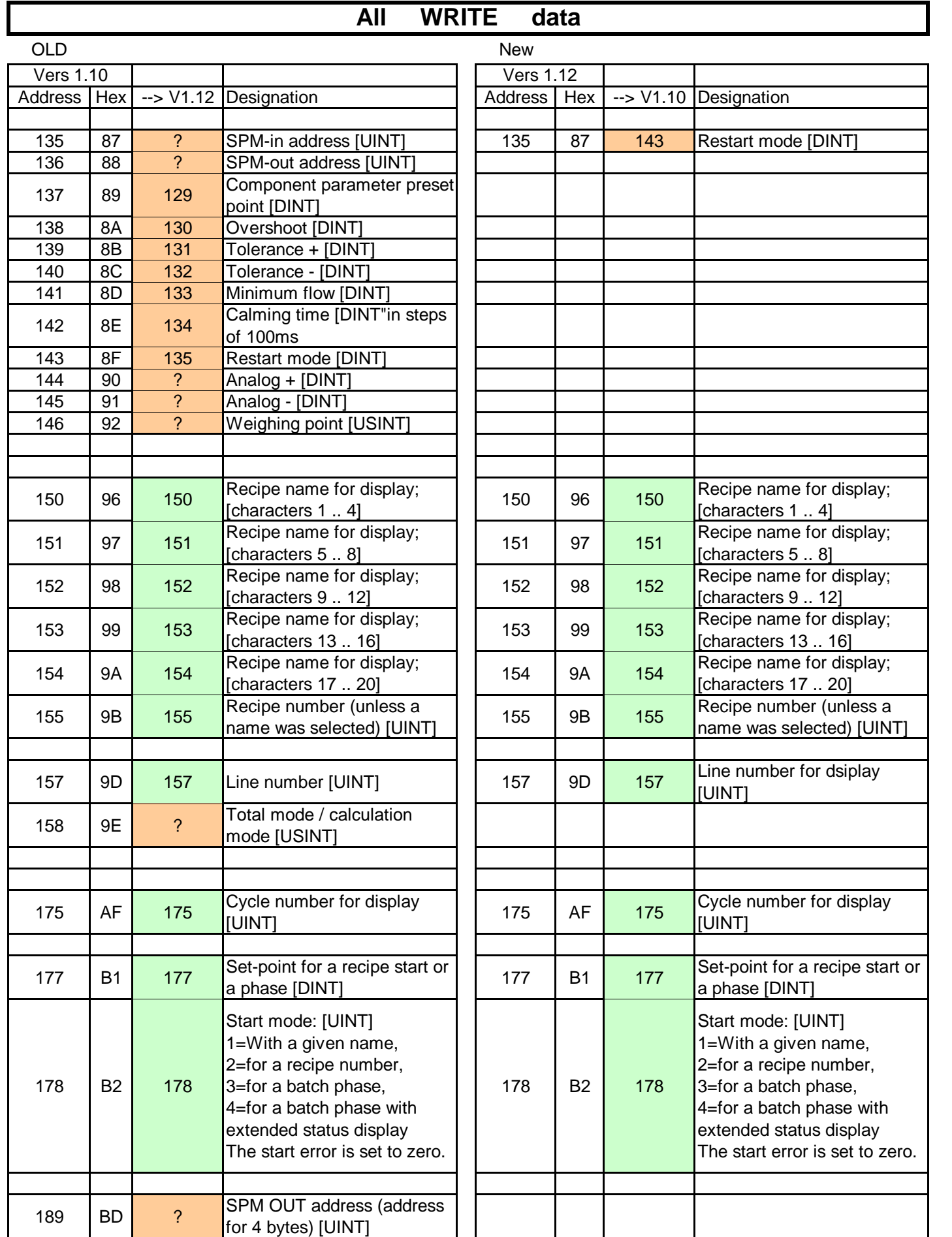

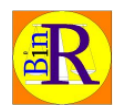

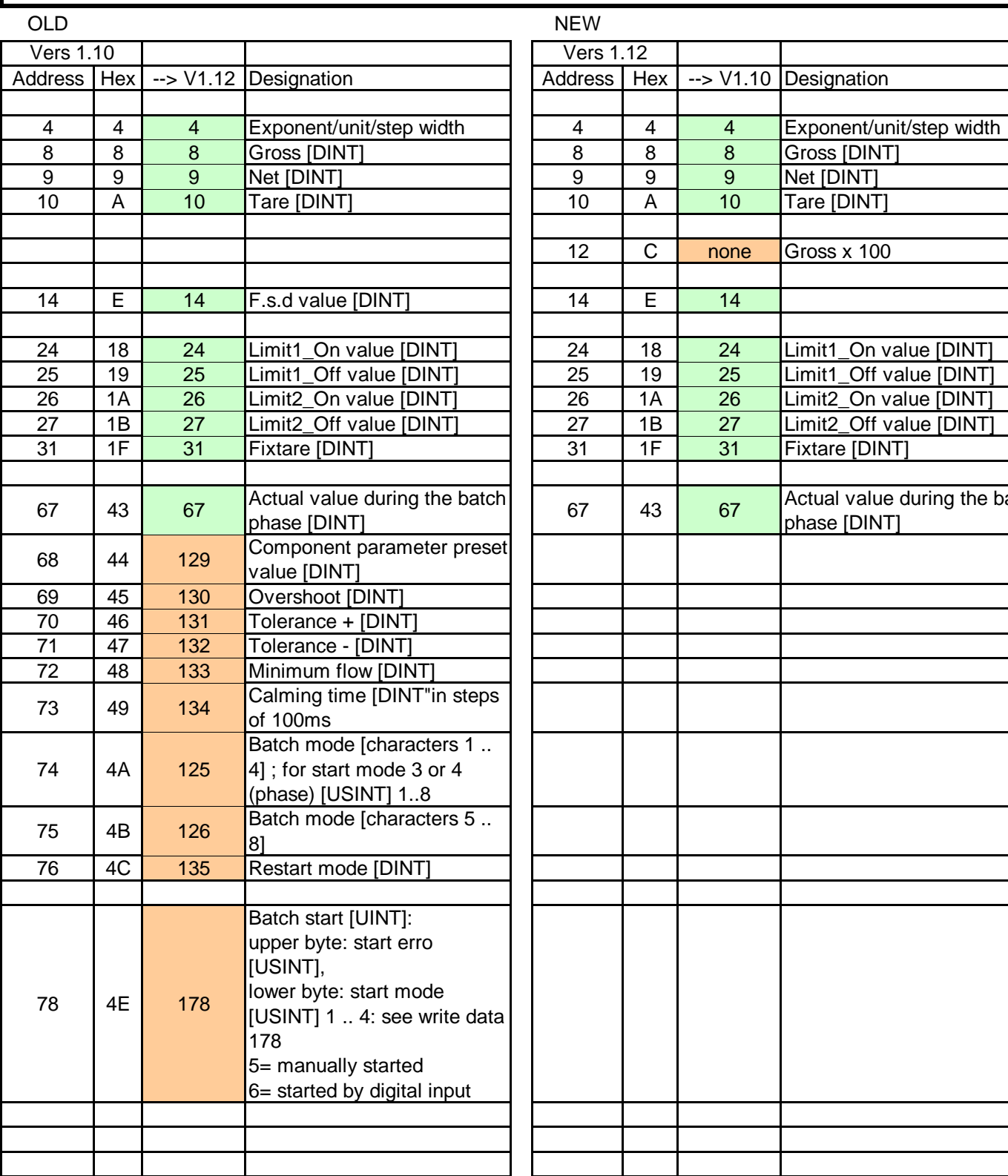

ı

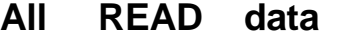

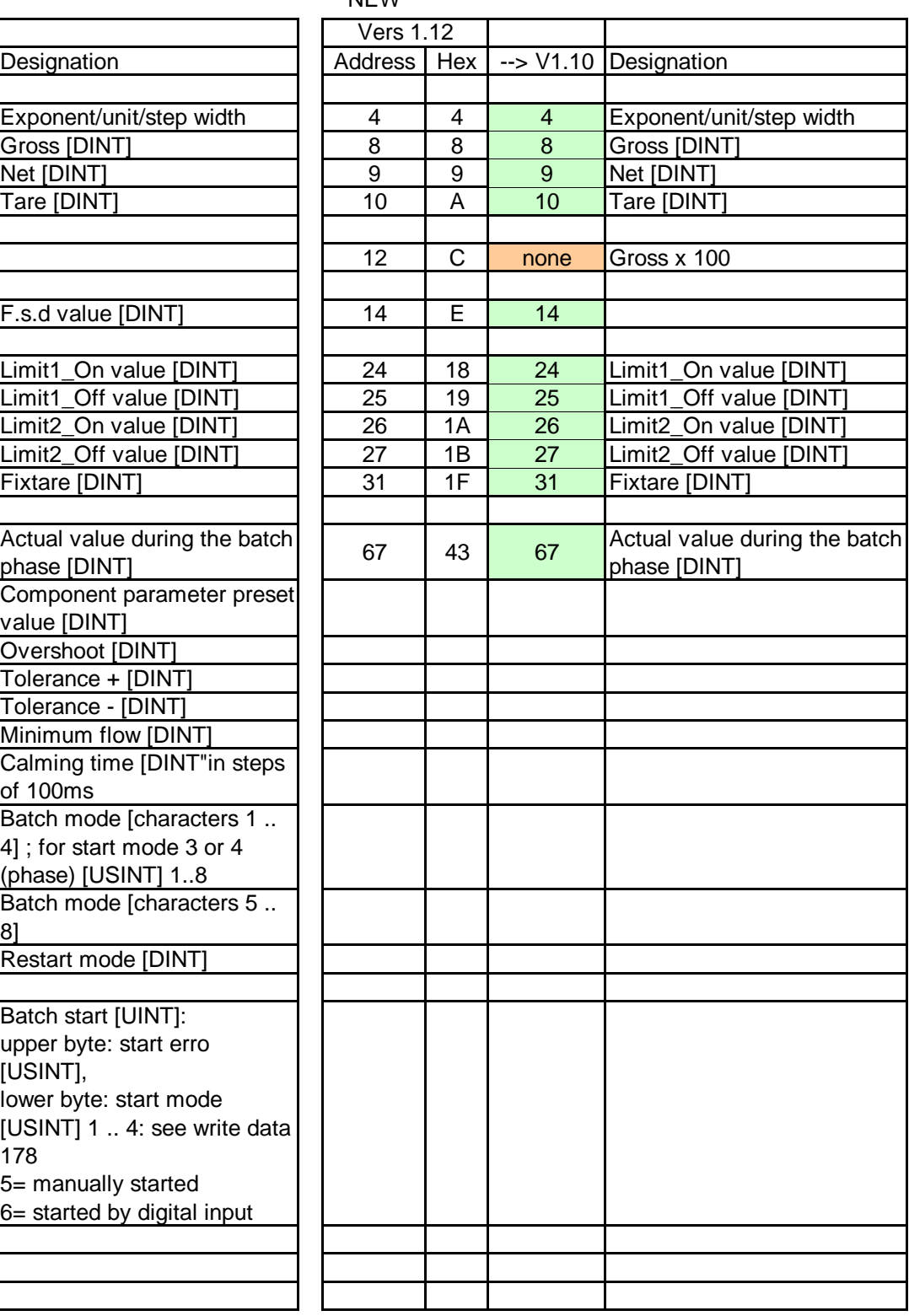

 $\mathbf{r}$ 

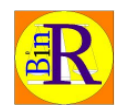

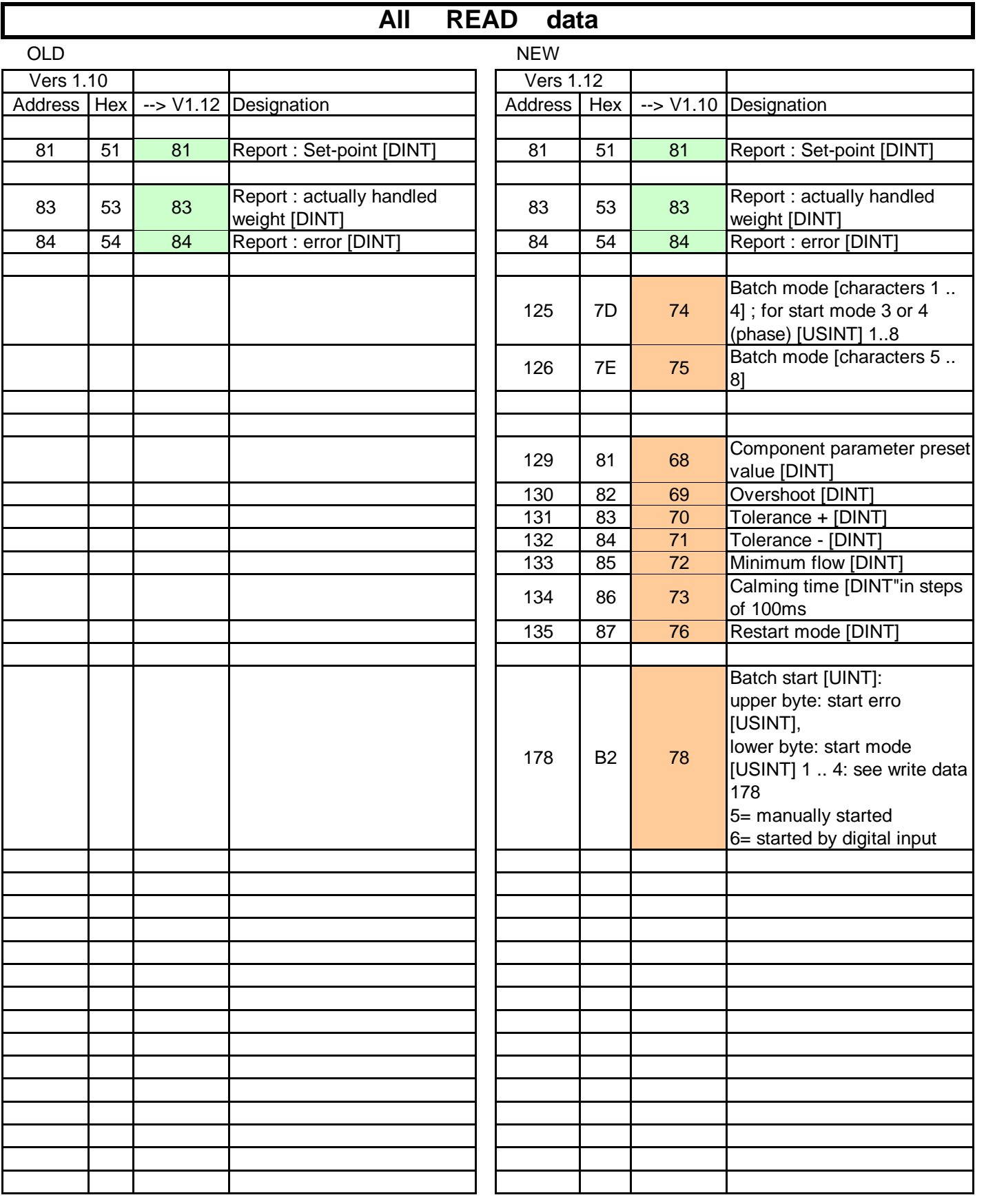